UPS UPS

 $3 \thickapprox$ 

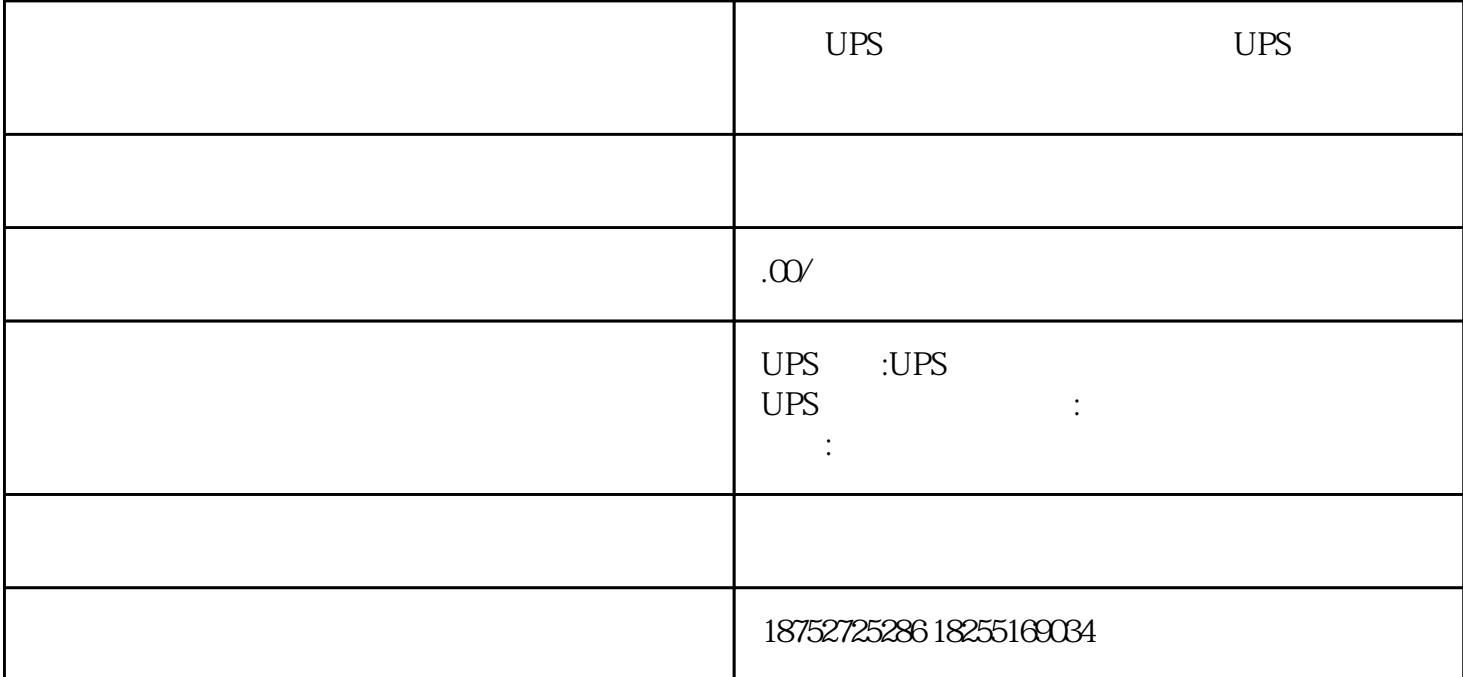

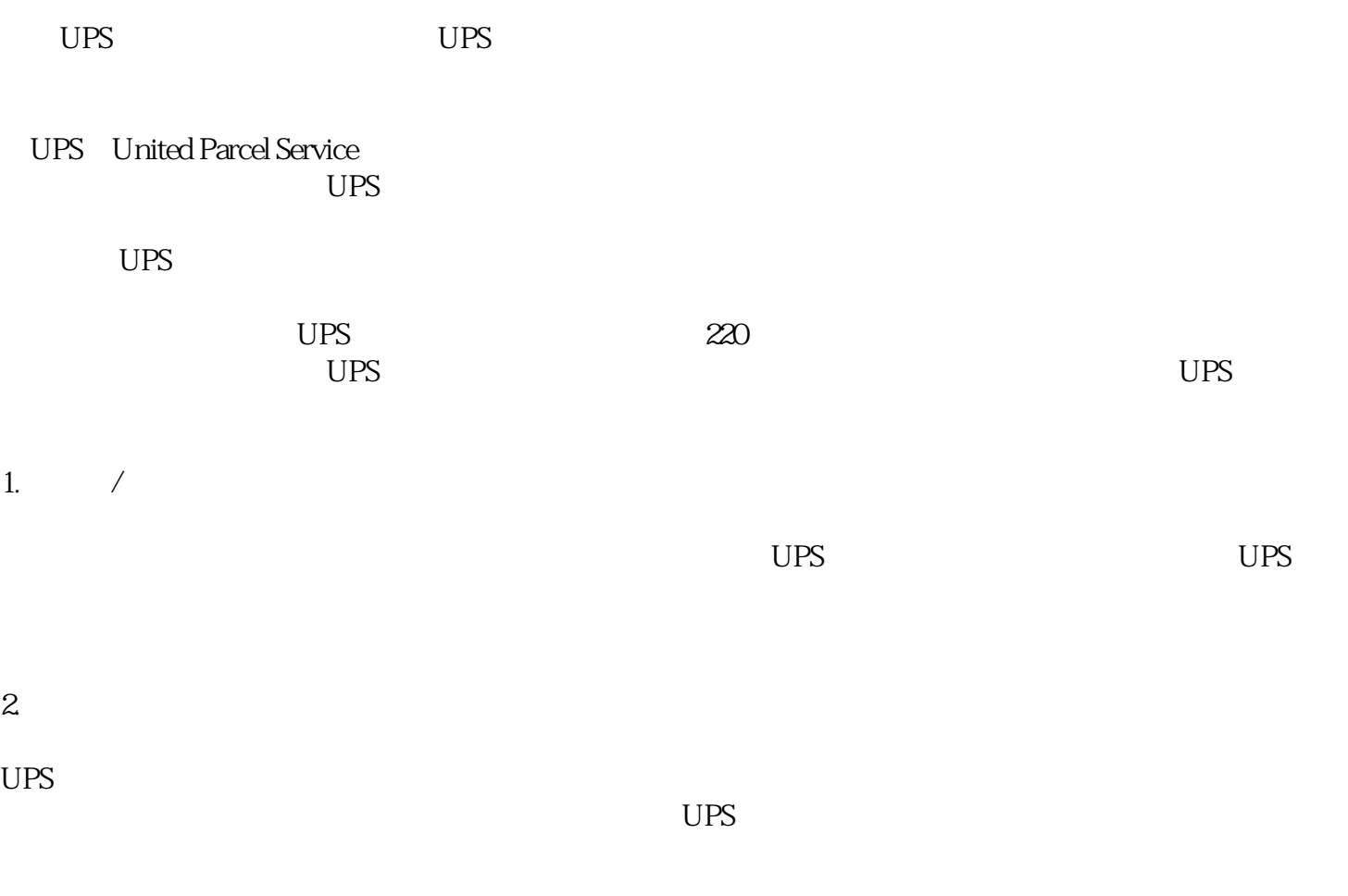

 $UPS$  , the contract of  $UPS$  , the contract of  $UPS$ 

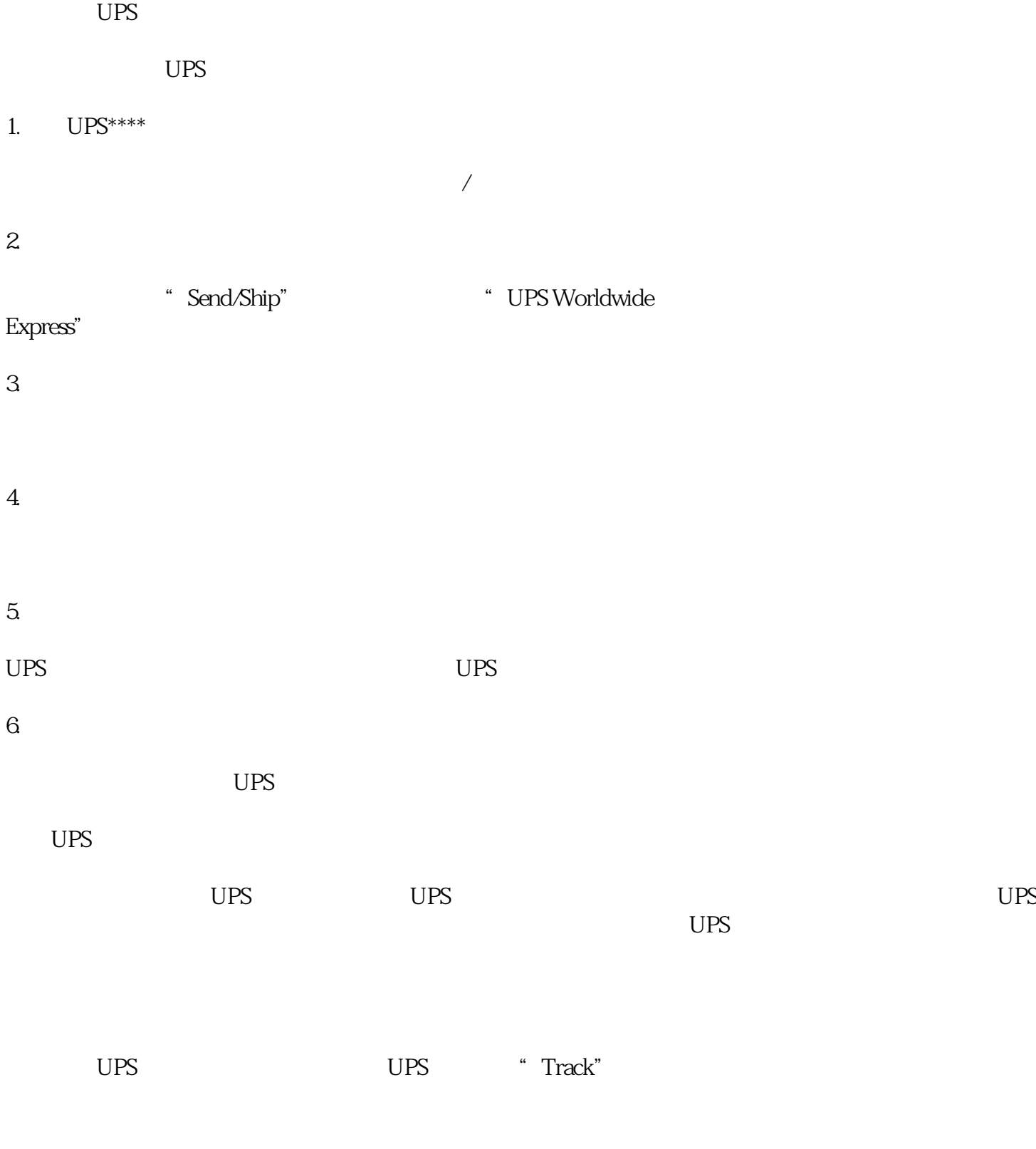

1. UPS

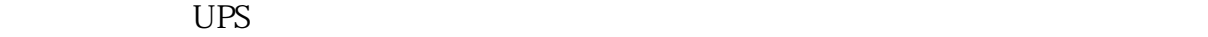

- 2. UPS
- $3 \thickapprox 3$
- $\overline{UPS}$
- $1$
- $2$
- 
- $3\,$
- $4$
- $5$

 $\text{UPS}$  $UPS$ 

 $UPS$ 

 $UPS$